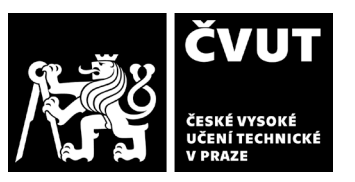

# **POSUDEK VEDOUCÍHO ZÁVĚREČNÉ PRÁCE**

## **I. IDENTIFIKAČNÍ ÚDAJE**

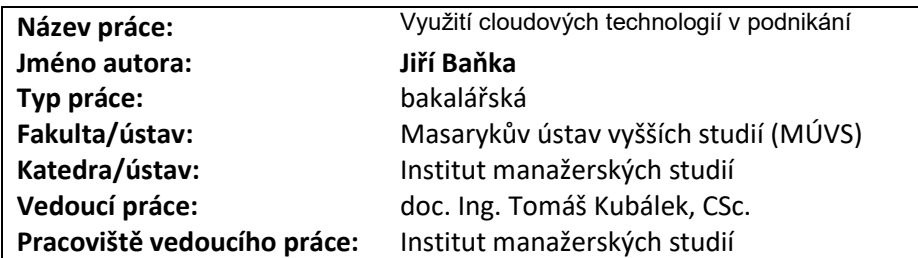

### **II. HODNOCENÍ JEDNOTLIVÝCH KRITÉRIÍ**

### **Zadání náročnější**

*Hodnocení náročnosti zadání závěrečné práce.*

Téma práce navrhnul student sám. Aplikoval software MediaWiki na podmínky MÚVS. Se softwarem se musel sám naučit pracovat. Musel také shromáždit výchozí data z MÚVS (předměty, místnosti).

### **Splnění zadání splněno**

*Posuďte, zda předložená závěrečná práce splňuje zadání. V komentáři případně uveďte body zadání, které nebyly zcela splněny, nebo zda je práce oproti zadání rozšířena. Nebylo-li zadání zcela splněno, pokuste se posoudit závažnost, dopady a případně i příčiny jednotlivých nedostatků.*

Bakalářská práce splnila vytčené zadání. V teoretické části student shrnul klady a zápory uživatelského prostředí softwaru MediaWiki. V praktické části navrhl a popsal interní informační systém Masarykova ústavu vyšších studií s využitím MediaWiki.

### **Aktivita a samostatnost při zpracování práce A - výborně**

*Posuďte, zda byl student během řešení aktivní, zda dodržoval dohodnuté termíny, jestli své řešení průběžně konzultoval a zda byl na konzultace dostatečně připraven. Posuďte schopnost studenta samostatné tvůrčí práce.*

Student svědomitě konzultoval zadání práce. Plnil stanované dílčí úkoly. Náměty promítal do textu práce. Systém Theses.cz vykazuje podobnost 1,1 %. Podobnost je s různými jinými závěrečnými pracemi, převážně v citovaných zdrojích a nesvědčí o plagiátorství.

### **Odborná úroveň A - výborně**

*Posuďte úroveň odbornosti závěrečné práce, využití znalostí získaných studiem a z odborné literatury, využití podkladů a dat získaných z praxe.*

Práce prokazuje schopnost samostatné práce studenta ve studovaném oboru. Student využil znalosti získané v oborovém zaměření *Manažerská informatika*, zejména z předmětu o databázovém systému, i z vlastního studia.

### **Formální a jazyková úroveň, rozsah práce A - výborně**

*Posuďte správnost používání formálních zápisů obsažených v práci. Posuďte typografickou a jazykovou stránku.*

- Student efektivně využil nabídnutou **šablonu** pro psaní závěrečné práce. Vhodně aplikoval styly šablony. Aktivně se podílel na tvorbě šablony. K formátování a jazykové úrovni nemám připomínky. Rozsah práce odpovídá požadavkům na bakalářskou práci.
- Pozor na čárky oddělující vedlejší věty (str. 14, kap. 1.2.1.3: "... 31, které upravují způsob zabezpečení osobních údajů, a …").
- I aplikace *Winter CMS* má být formátována kurzivou (str. 18, poslední odstavec).
- **Čísla poznámek** pod čarou by měla být důsledně **těsně za slovem** (str. 22, pozn. 14).
- Drobný překlep (str. 29, 1. odst.: "…, které **je** nejprve třeba povolit").

# **POSUDEK VEDOUCÍHO ZÁVĚREČNÉ PRÁCE**

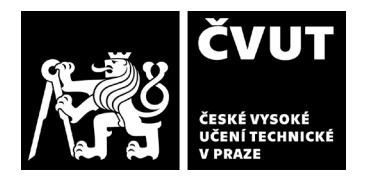

### **Výběr zdrojů, korektnost citací A - výborně**

*Vyjádřete se k aktivitě studenta při získávání a využívání studijních materiálů k řešení závěrečné práce. Charakterizujte výběr pramenů. Posuďte, zda student využil všechny relevantní zdroje. Ověřte, zda jsou všechny převzaté prvky řádně odlišeny od vlastních výsledků a úvah, zda nedošlo k porušení citační etiky a zda jsou bibliografické citace úplné a v souladu s citačními zvyklostmi a normami.*

Student čerpal z dostupných pramenů. Zdroje byly relevantní zadání. Přínos vlastního řešení studenta je v práci patrný. Zdroje jsou korektně citovány. Práce prošla kontrolou v systému Theses.

### **Další komentáře a hodnocení**

*Vyjádřete se k úrovni dosažených hlavních výsledků závěrečné práce, např. k úrovni teoretických výsledků, nebo k úrovni a funkčnosti technického nebo programového vytvořeného řešení, publikačním výstupům, experimentální zručnosti apod.*

- Existuje aplikace **Microsoft Cloud**? Nemá zde (str. 17, 3. odst.) být uvedena např. aplikace *Microsoft Power BI*? I soubor aplikací *Microsoft 365* není srovnatelný s jednotlivými aplikacemi.
- Nejvíce si cením kapitoly 5 *Interní informační systém MÚVS*, v níž student navrhnul interní informační systém **MÚVS** s využitím **MediaWiki**. Dokumentace je natolik podrobná, že by ji později mohl využít případný správce MediaWIki MÚVS.

## **III. CELKOVÉ HODNOCENÍ A NÁVRH KLASIFIKACE**

Otázky k obhajobě:

- 1. **Kolik času** zabralo vytvoření Media Wiki MÚVS?
- 2. Stručně **demonstrujte** vytvořený informační systém.
- 3. Jak byste navrhnul **využít výsledky** bakalářské práce?

Předloženou závěrečnou práci hodnotím klasifikačním stupněm **A - výborně.**

Datum: 17.5.2023 Podpis: